## SAP ABAP table UAINVDEBCRI {Document Item for Revaluation Through Material Debit/Credit}

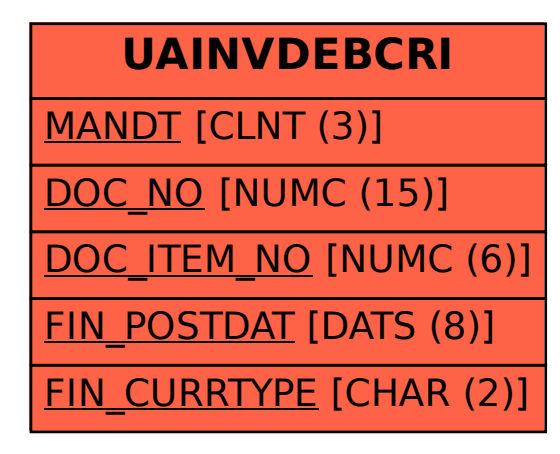